## Calculate Linux - Bug # 227: cl-asemble Đ¾Đ±Ñ€Ñ‹Đ<sup>2</sup>аĐμÑ,ѕѕ Đ½Đ° Ñ•Ñ,аĐ¿Đμ "Đ'Ñ‹Đ¿Đ¾Đ»Đ½ĐμĐ½

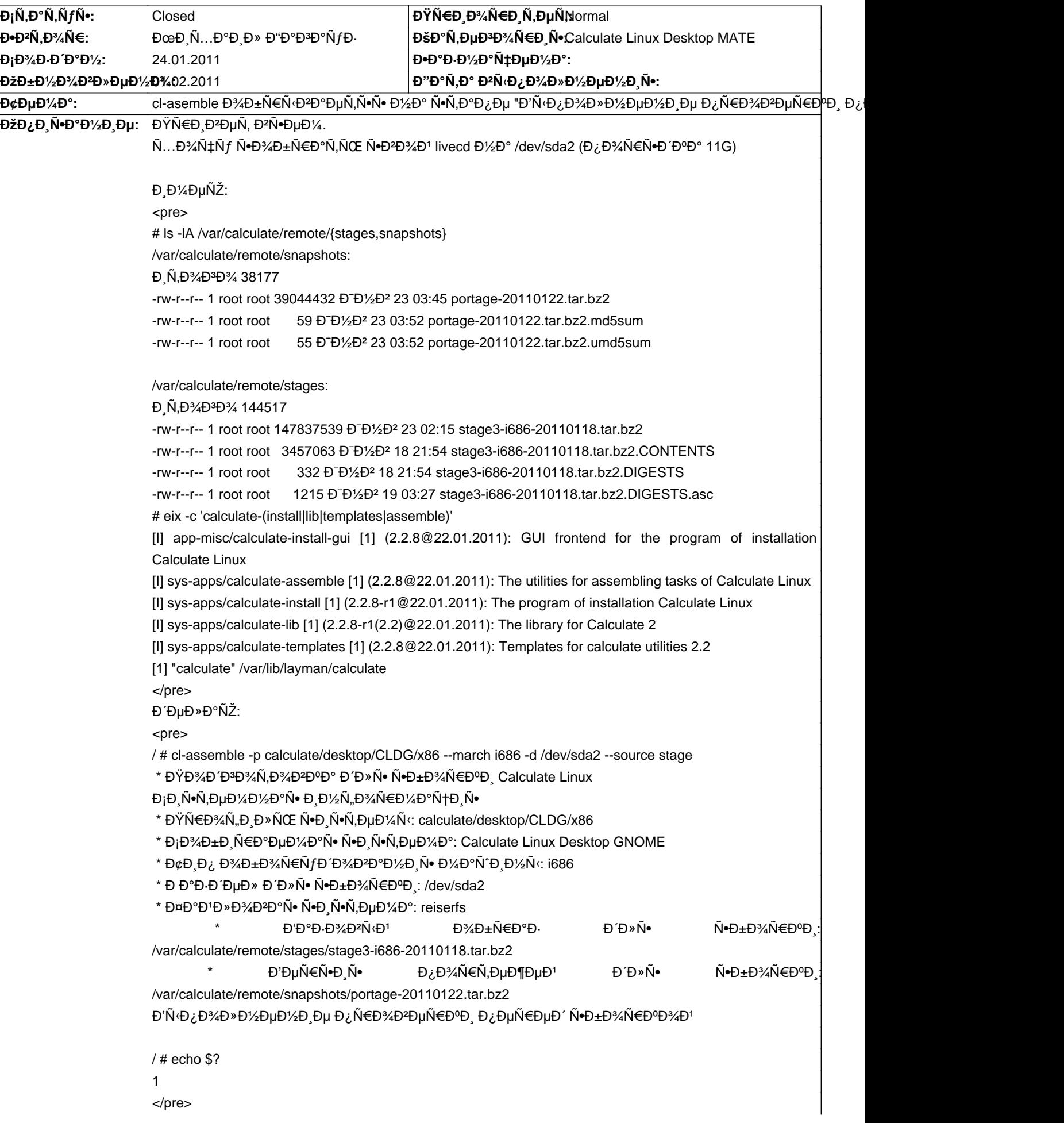

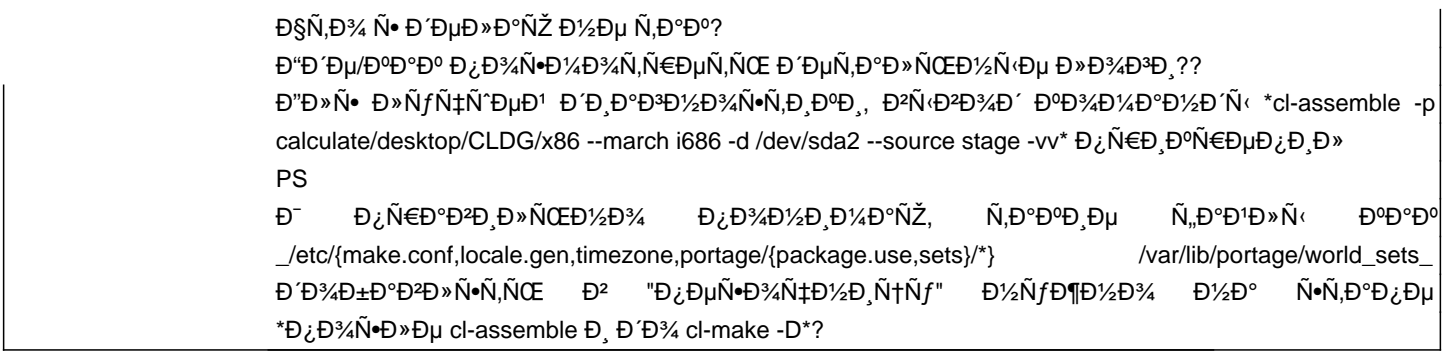

## Đ~Ñ•Ñ,Đ¾Ñ€Đ Ñ•

Đ'Ñ,, 01 Ñ"еĐ<sup>2</sup>Ñ€. 2011, 18:00:31 +0300 - Mikhail Hiretsky

- ĐΫаÑ€Đ°Đ¼ĐμÑ,Ñ€ Đ¡Ñ,аÑ,уÑ∙ иĐ·Đ¼ĐμĐ½Đ¸Đ»Ñ•Ñ• Ñ• New Đ½Đ° Closed Đ"Ñ.D jÑ€Đ°Đ2Đ »ĐµĐ1⁄2Đ34 Đ<sup>2</sup> = sys-apps/calculate-assemble-2.2.8-r1.

## **D¤D**°D<sup>1</sup>D»Ñ

assemble-vv.env.txt

7,38 ĐŠĐ' 24.01.2011  $D \times D$ ,  $\tilde{N}...D$ ° $D$ ,  $D$ »  $D$ <sup>o</sup> $D$ ° $D$ <sup>3</sup> $D$ ° $\tilde{N}$  $fD$